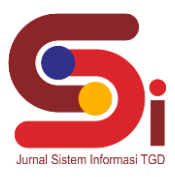

# **Implementasi Perceptron Untuk Mendiagnosa Kerusakan Mesin Fotocopy**

### **Depanri Purba<sup>1</sup> , Saniman<sup>2</sup> , Ardianto Pranata<sup>3</sup>**

<sup>1</sup> Sistem Informasi, STMIK Triguna Dharma 2,3 Sistem Komputer, STMIK Triguna Dharma Email: <sup>1</sup>depanripurba@gmail.com, <sup>2</sup>sanisani.murdi@gmail.com, <sup>3</sup>ardianto\_pranata@yahoo.com Email Penulis Korespondensi[:depanri.purba@gmail.com](mailto:depanri.purba@gmail.com)

#### **Abstrak**

Pada zaman ini mesin *fotocopy* sangat berperan penting di dalam kehidupan manusia, hal ini disebabkan karena banyaknya dokumendokumen yang perlu untuk dibuat salinannya baik itu untuk keperluan administrasi pemerintahan maupun untuk keperluan pendidikan. Dalam proses memperbanyak dokumen, mesin *fotocopy* sering kali mengalami kerusakan dan perbaikannya tidak dapat dilakukan dengan segera karena keterbatasan teknisi mesin *fotocopy,* selain itu biaya yang diperlukan untuk perbaikan juga relatif mahal. Dalam penanganan masalah ini diperlukan sebuah sistem untuk mendiagnosa kerusakan mesin *fotocopy* sehingga ketika mesin *fotocopy*  mengalami kerusakan perbaikannya dapat dilakukan dengan segera*. Perceptron* adalah salah satu metode dari jaringan syaraf tiruan dengan konsep perhitungan paling sederhana yang dikenal sebagai algoritma yang hanya digunakan untuk mengklasifikasikan apakah sebuah pola masuk ke dalam kelas tertentu atau tidak. Berdasarkan sifat tersebut *Perceptron* juga dapat digunakan untuk mengklasifikasikan pola-pola gejala kerusakan pada mesin *fotocopy*. Sistem yang akan dibangun akan berlandaskan metode *Perceptron*  dengan data input yang akan digunakan adalah pola-pola gejala kerusakan, dimana pola-pola kerusakan ini nantinya akan dihitung menggunakan metode *Perceptron* agar didapatkan bobot-bobot masing-masing nilai input gejala untuk setiap kerusakan.. Hasil penelitian yang diharapkan adalah terciptanya sebuah aplikasi sistem cerdas yang dapat digunakan untuk mendiagnosa kerusakan mesin *fotocopy*.

**Kata Kunci:** Dokumen, Jaringan Syaraf Tiruan, Mesin *Fotocopy*, *Perceptron*, Sistem Cerdas

### **1. PENDAHULUAN**

Pada zaman modern ini dokumen menjadi kebutuhan yang sangat penting bagi kehidupan manusia. Mulai dari sekolah, kampus sampai perkantoran/perusahaan masih menggunakan dokumen untuk kebutuhan mereka sehari-hari. Dokumen menjadikan proses penyampaian informasi menjadi lebih mudah dan sederhana. Di dalam kehidupan kita, kita tidak terlepas dari dokumen, mulai dari Surat Tanah, KTP, SIM dan surat lainnya masih berbasis dokumen.

Banyak dokumen yang diperbanyak setiap harinya. Ketika guru menjelaskan sebuah materi di sekolah, guru tersebut juga terkadang memperbanyak dokumen materi belajar sehingga mudah untuk dimengerti oleh para siswanya. Ketika masyarakat ingin mendapatkan bantuan dari pemerintah, masyarakat juga harus memperbanyak dokumen-dokumen kepedudukannya. Pada zaman ini hampir setiap hari orang-orang memperbanyak dokumen untuk keperluan masingmasing. Oleh karena itu mesin *fotocopy* memiliki peranan yang sangat vital pada masalah ini. Tanpa kehadiran dari mesin *fotocopy*, proses memperbanyak dokumen tidak akan bisa dilakukan. Dengan mesin *fotocopy*, biaya untuk memperbanyak dokumen menjadi lebih murah, waktu yang diperlukan juga tidak begitu lama.

Mesin *fotocopy* memiliki beragam jenis, tetapi kebanyakan perusahaan menggunakan mesin *fotocopy* tipe *Canon*, lebih spesifiknya *Canon IR 6020*.Pada saat proses duplikasi dokumen berlangsung, sangat sering terjadi masalah dan kerusakan pada mesin *fotocopy*, yang mengakibatkan berkurangnya kualitas hasil duplikasi atau bahkan mesin *fotocopy* tidak bisa memperbanyak dokumen sama sekali. Kerusakan pada mesin *fotocopy* tidak hanya satu jenis saja namun bermacam-macam. Sehingga ketika terjadi kerusakan pada mesin *fotocopy*, operator mesin menjadi bingung untuk mengatasi masalah tersebut dengan keahliannya sendiri. Sehingga diperlukan sebuah sistem yang dapat mendiagnosa kerusakan pada mesin *fotocopy.*

Jaringan Syaraf Tiruan adalah salah satu cabang dari bidang ilmu Kecerdasan Buatan. Jaringan Syaraf Tiruan merupakan sistem pemrosesan informasi yang memiliki karakteristik kemampuan yang mirip dengan jaringan syaraf biologis. Salah satu metode dalam Jaringan Syaraf Tiruan adalah *Perceptron*. Metode *Perceptron* adalah salah satu metode dalam Jaringan Syaraf Tiruan yang prinsipnya adalah pengenalan sebuah pola[1].

*Perceptron* adalah salah satu bentuk jaringan syaraf tiruan *supervised learning* yang sederhana. Metode ini ditemukan oleh Rosenblatt pada tahun 1962 yang kemudian dikembangkan oleh Minsky dan Papert pada tahun 1969 [2]. Pada dasarnya, *Perceptron* terdiri dari neuron tunggal dengan bobot-bobot sinaptik dan *threshold* yang bisa diatur[3].

Metode *Perceptron* sudah pernah diterapkan untuk membuat sistem cerdas diagnosa penyakit dalam[4]. Pada penelitian tersebut, *Perceptron* mengenali jenis-jenis penyakit dalam, berdasarkan pola gejala-gejala yang dialami oleh pasien.

Dari referensi ini, maka metode *Perceptron* dapat diimplementasikan untuk membangun sistem cerdas diagnosa kerusakan pada mesin *fotocopy Canon IR 602*0 berdasarkan pada pola gejala kerusakan.

**Volume 1, Nomor 4, Juli 2022, Hal 314-325** P-ISSN : 2828-1004 ; E-ISSN : 2828-2566

*https://ojs.trigunadharma.ac.id/index.php/jsi*

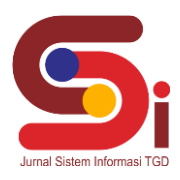

Berdasarkan pada permasalahan di atas, maka dalam penelitian ini akan membahas tentang bagaimana cara menerapkan dan membangun aplikasi untuk mendiagnosa kerusakan mesin *fotocopy* dengan memanfaatkan metode *Perceptron.* Sehingga jika mesin *fotocopy* mengalami kerusakan, dapat segera untuk diperbaiki.

### **2. METODOLOGI PENELITIAN**

### **2.1 Tahapan Penelitian**

Pengumpulan data pada penelitian ini dilakukan dengan teknik wawancara dan observasi. Narasumber yang diwawancarai pada penelitian ini adalah seorang teknisi mesin *fotocopy* bernama Ryan Lumban Gaol.

Ryan Lumban Gaol merupakan teknisi mesin *fotocopy* yang profesional dan berpengalaman. Hal itu dapat dibuktikan dengan adanya sertifikat keahlian yang dimiliki oleh Ryan Lumban Gaol. Selain adanya sertifikat, Ryan Lumban Gaol juga sangat dipercaya dalam memperbaiki mesin *fotocopy* yang rusak. Banyak percetakan di Medan, khususunya daerah Padang Bulan yang menggunakan jasanya dalam memperbaiki mesin *fotocopy* yang rusak. Oleh karena itu data-data yang disajikan adalah data yang akurat dan terstandarisasi.

Sedangkan untuk observasi, dilakukan di Percetakan Tamba Berkat. Hal tersebut dilakukan untuk mengetahui lebih dalam tentang komponen-komponen apa saja yang dimiliki oleh mesin *fotocopy* khususnya *fococopy canon IR 6020*. Sehingga dapat disesuaikan dengan data yang di dapat dari narasumber.

Berdasarkan kegiatan wawancara didapatkan data jenis kerusakan sebagai berikut :

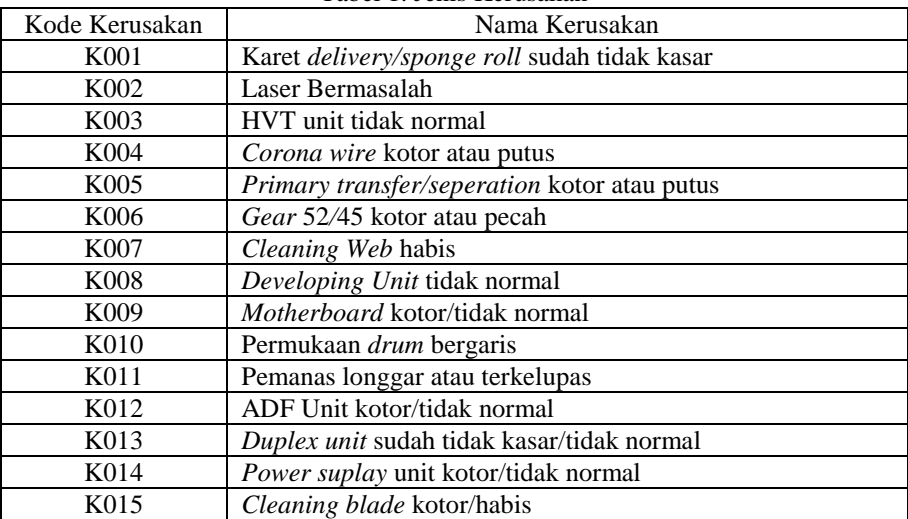

#### Tabel 1. Jenis Kerusakan

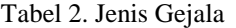

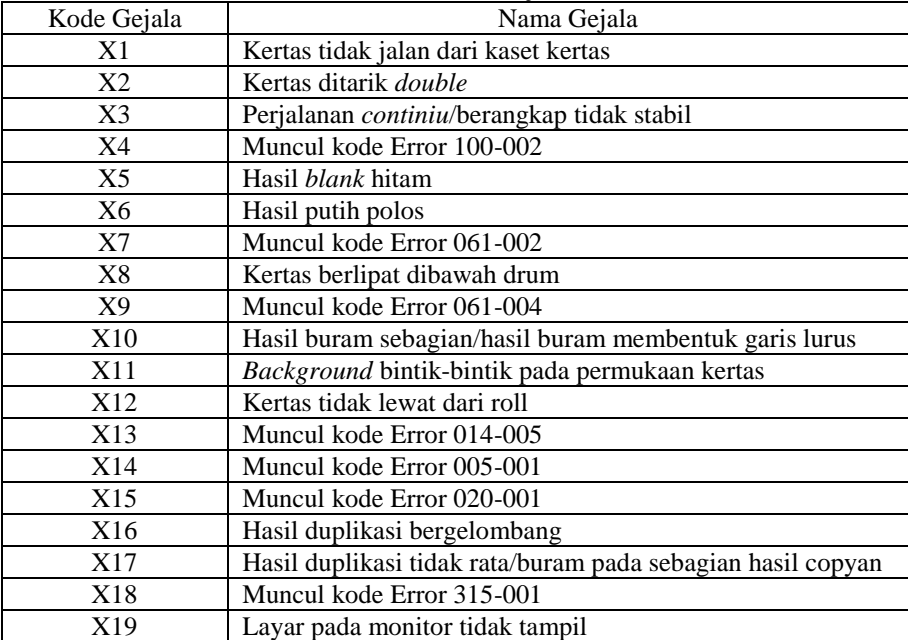

**Volume 1, Nomor 4, Juli 2022, Hal 314-325** P-ISSN : 2828-1004 ; E-ISSN : 2828-2566

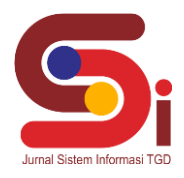

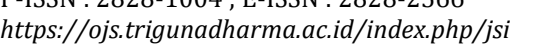

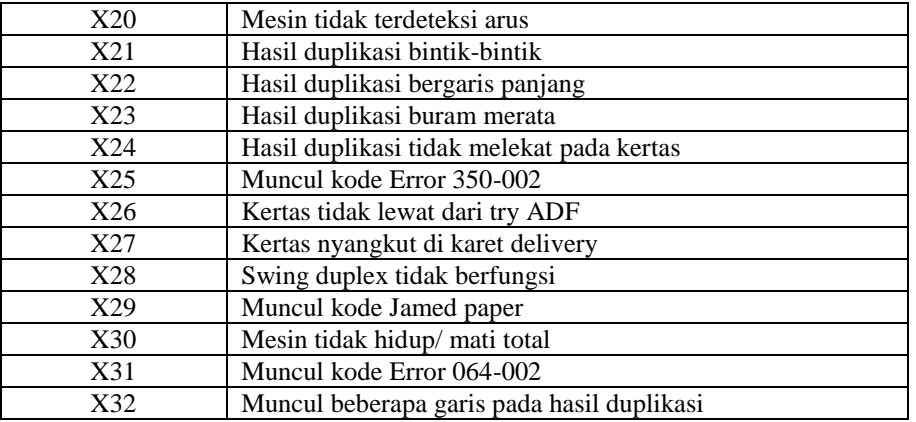

Selain gejala kerusakan, didapatkan juga data hubungan antara kerusakan dan gejala yang ditemukan. Data ini akan menjadi acuan untuk mendapatkan hasil akhir dari diagnosa kerusakan. Adapun data hubungan antara kerusakan dengan gejala-gejala yang ditemukan adalah sebagai berikut :

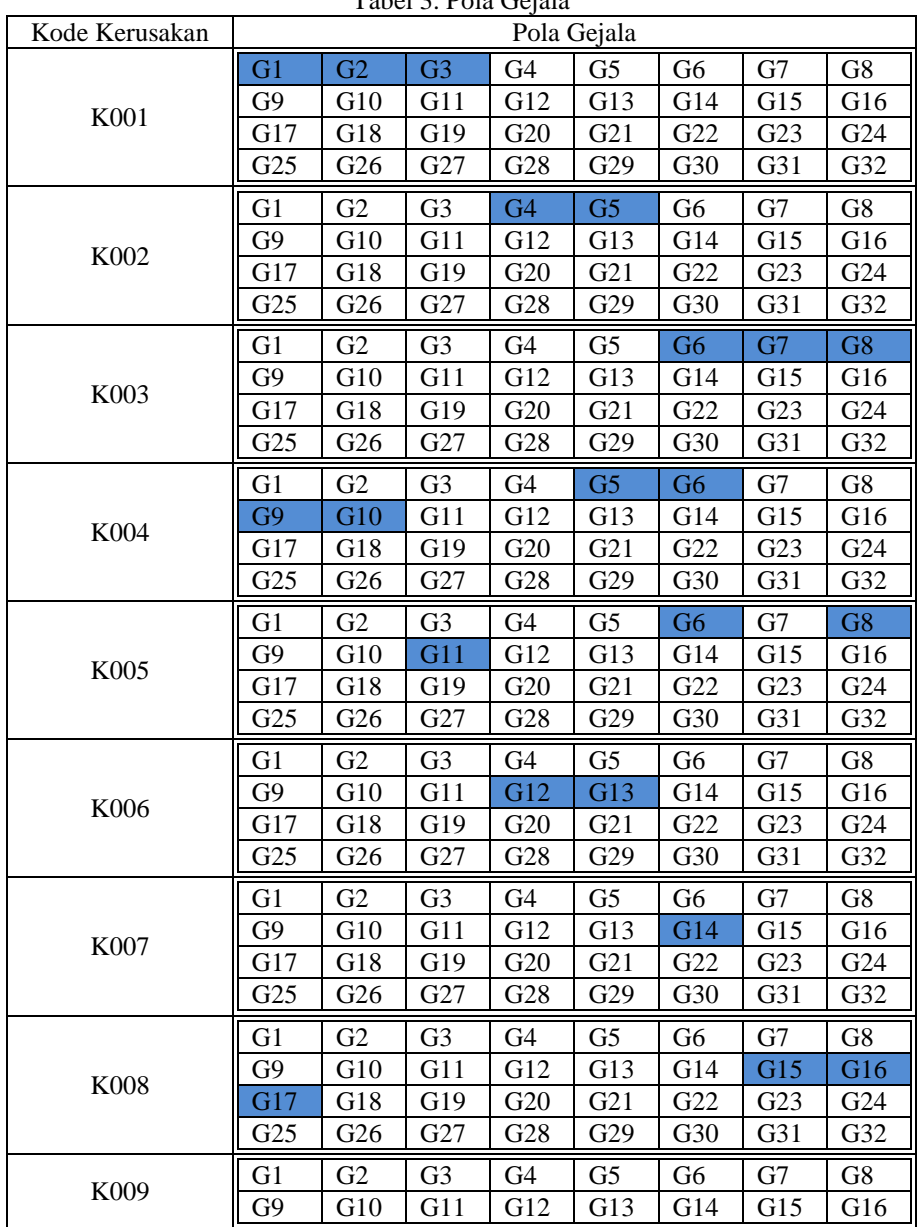

Tabel 3. Pola Gejala

**Volume 1, Nomor 4, Juli 2022, Hal 314-325** P-ISSN : 2828-1004 ; E-ISSN : 2828-2566 *https://ojs.trigunadharma.ac.id/index.php/jsi*

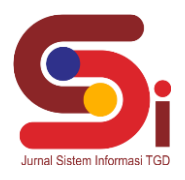

|      | G17             | G18             | G19            | G20             | G21            | G22            | G23 | G24             |
|------|-----------------|-----------------|----------------|-----------------|----------------|----------------|-----|-----------------|
|      | G25             | G26             | G27            | G28             | G29            | G30            | G31 | G32             |
|      | G1              | G2              | G <sub>3</sub> | G4              | G <sub>5</sub> | G6             | G7  | G8              |
|      | G9              | G10             | G11            | G12             | G13            | G14            | G15 | G16             |
| K010 | G17             | G18             | G19            | G20             | G21            | G22            | G23 | G <sub>24</sub> |
|      | G25             | G26             | G27            | G28             | G29            | G30            | G31 | G32             |
|      | G <sub>1</sub>  | G2              | G <sub>3</sub> | G4              | G <sub>5</sub> | G6             | G7  | G8              |
| K011 | G9              | G10             | G11            | G12             | G13            | G14            | G15 | G16             |
|      | G17             | G18             | G19            | G20             | G21            | G22            | G23 | G24             |
|      | G25             | G <sub>26</sub> | G27            | G28             | G29            | G30            | G31 | G32             |
|      | G <sub>1</sub>  | G2              | G <sub>3</sub> | G4              | G <sub>5</sub> | G6             | G7  | G8              |
| K012 | G9              | G10             | G11            | G12             | G13            | G14            | G15 | G16             |
|      | G17             | G18             | G19            | G <sub>20</sub> | G21            | G22            | G23 | G <sub>24</sub> |
|      | G <sub>25</sub> | G <sub>26</sub> | G27            | G28             | G29            | G30            | G31 | G32             |
|      | G1              | G2              | G <sub>3</sub> | G4              | G <sub>5</sub> | G <sub>6</sub> | G7  | G8              |
| K013 | G9              | G10             | G11            | G12             | G13            | G14            | G15 | G16             |
|      | G17             | G18             | G19            | G20             | G21            | G22            | G23 | G <sub>24</sub> |
|      | G25             | G26             | G27            | G28             | G29            | G30            | G31 | G32             |
|      | G1              | G <sub>2</sub>  | G <sub>3</sub> | G4              | G5             | G6             | G7  | G8              |
| K014 | G9              | G10             | G11            | G12             | G13            | G14            | G15 | G16             |
|      | G17             | G18             | G19            | G20             | G21            | G22            | G23 | G <sub>24</sub> |
|      | G <sub>25</sub> | G26             | G27            | G28             | G29            | G30            | G31 | G32             |
|      | G1              | G2              | G <sub>3</sub> | G4              | G <sub>5</sub> | G6             | G7  | G8              |
|      | G9              | G10             | G11            | G12             | G13            | G14            | G15 | G16             |
| K015 | G17             | G18             | G19            | G <sub>20</sub> | G21            | G22            | G23 | G24             |
|      | G25             | G26             | G27            | G28             | G29            | G30            | G31 | G32             |

Keterangan : Jika *cell* berwarna biru berarti nilainya *true*, selain itu *false*.

#### **2.2 Jaringan Syaraf Tiruan**

Jaringan syaraf tiruan adalah sistem pemroses informasi dengan karakteristik tertentu yang mengadopsi dari kemampuan otak manusia yang mampu memberikan stimulasi/rangsangan, melakukan proses, dan memberikan *output*[5]. Seperti halnya otak manusia jaringan syaraf tiruan juga dapat mengenali pola, mengelola data dan informasi serta dapat belajar hal-hal baru. Jaringan syaraf tiruan sering juga disebut dengan *Artificial Neural Network* (ANN)[6].

Jaringan syaraf tiruan merupakan salah satu upaya dalam memodelkan cara kerja dan fungsi sistem syaraf pada manusia dalam merespon rangsangan dari luar[7]. Pada jaringan syaraf tiruan, rangsangan bisa berupa signal *input*. *Input* pada jaringan syaraf tiruan sangat beragam dan akan menghasilkan sebuah *output*.

Jaringan syaraf tiruan adalah *procesor* tersebar yang sangat besar dan memiliki kecenderungan untuk menyimpan data pengetahuan yang sifatnya pengalaman dan membuatnya siap untuk digunakan[8]. Jaringan syaraf tiruan *atau Artificial neural network* menyerupai jaringan syaraf biologis pada manusia dalam dua hal, yaitu :

- a. Pengetahuan diperoleh jaringan melalui proses belajar.
- b. Kekuatan hubungan antar sel syaraf (neuron), dikenal sebagai bobot-bobot sinaptik yang digunakan untuk menyimpan pengetahuan.

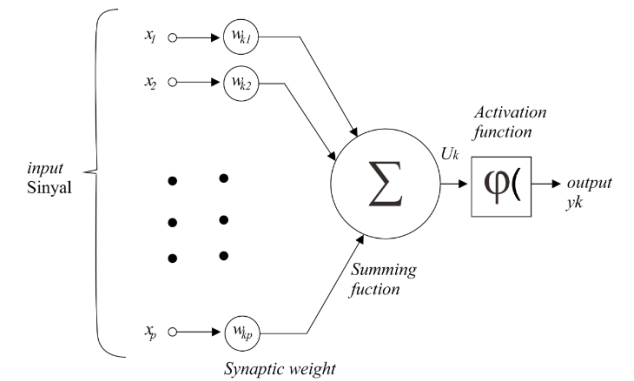

Gambar 1. Struktur Jaringan Syaraf Tiruan

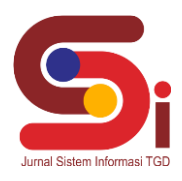

#### **2.3** *Perceptron*

Metode *Perceptron* pada jaringan syaraf tiruan ditemukan oleh Rosenblatt pada tahun 1962 dan dikembangkan oleh Minsky-Papert pada tahun 1969 [9]. Perceptron adalah metode pada jaringan syaraf tiruan dengan metode belajar supervised learning yang sederhana. Perceptron memungkinkan untuk pekerjaan klasifikasi pembelajaran tertentu dengan penambahan bobot untuk setiap koneksi antar jaringan. Metode perceptron pada jaringan syarat tiruan memiliki bobotbobot yang dapat diatur dan suatu nilai ambang  $(\theta)$ . Nilai bias memungkinkan untuk menggeser fungsi aktivasi ke kiri atau ke kanan. Adapun gambaran dari metode perceptron adalah seperti pada gambar [10].

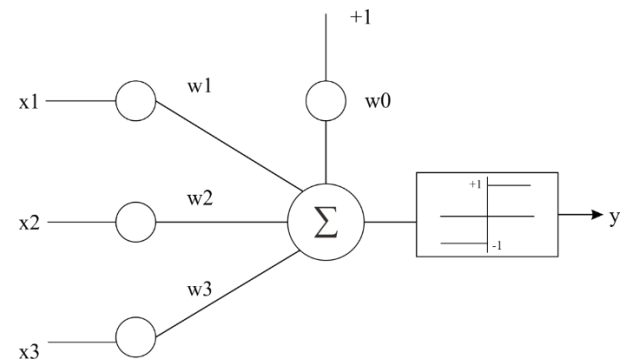

#### Gambar 2. Metode *Perceptron*

Perceptron memiliki 3 (tiga) layer, yaitu layer sensory unit, layer associator unit, dan response unit yang menyerupai model dari retina. Fungsi aktivasi yang digunakan oleh *Perceptron* adalah fungsi aktivasi *bipolar threshold* :

$$
f(y_{in}) = \begin{cases} 1, & jika y_{in} > \theta \\ 0, & jika - \theta \le y_{in} \le \theta \\ -1, & jika y_{in} < \theta \end{cases}
$$
(1)

Dari skema di atas, bisa dilihat bahwa fungsi aktivasi dari perceptron bukan merupakan fungsi biner (0,1) atau bipolar (-1,1), tetapi memiliki kemungkinan nilai -1, 0 dan 1. Secara geometris, fungsi aktivasi membentuk 2 garis sekaligus, masing-masing dengan persamaan sebagai berikut[8].

$$
w_1 x_1 + w_2 x_2 + \ldots + w_n x_n + b = \theta
$$
  
\n
$$
w_1 x_1 + w_2 x_2 + \ldots + w_n x_n + b = -\theta
$$
\n(2)

Adapun langkah-langkah perhitungan dari perceptron adalah sebagai berikut[9].

- a. Menginisialisasikan bobot dan bias ( untuk penyederhanaan nilai bobot dan dan bias dijadikan nol). Nilai learning rate  $\alpha$ (0<α≤1). Untuk penyederhanaan nilai α dibuat nol.
- b. Selama kondisi berhenti bernilai false, langkah-langkah di bawah harus dilakukan. Langkah-langkah di bawah akan dihentikan ketika nilai berhenti adalah true. Untuk mendapatkan nilai berhenti yang true adalah ketika y sudah sama dengan nilai target. Adapun langkah-langkah yang dimaksud adalah sebagai berikut.
	- 1. Melakukan langkah-langkah di bawah untuk setiap pasangan *training.*Set aktivasi dari unit *input*   $x_1 = s_i$ , Hitung respon dari unit *output*,  $y_{in} = b + \sum x_i w_i$ , Selanjutnya adalah memasukkan ke dalam fungsi aktivasi. Jika nilai y tidak sama dengan target, maka nilai bobot dan bias di *update*, dengan ketentuan, jika  $y \neq t$  maka, $w_i(baru) = w_i(lama) + \alpha tx_i, b(baru) = b(lama) + \alpha t$ . Jika  $y = t$  maka,  $w_i(baru) =$  $w_i(lama),b(baru) = b(lama).$
	- 2. Jika tidak ada nilai bobot yang berubah, maka kondisi berhenti bernilai *true*. Jika tidak, maka nilai kondisi berhenti tetap *false*.

### **3. HASIL DAN PEMBAHASAN**

#### **3.1 Kerangka Kerja Metode** *Perceptron*

Metode jaringan syaraf tiruan yang digunakan untuk pembuatan sistem diagnosa kerusakan pada mesin *fotocopy*  adalah menggunakan metode *perceptron*. Berikut kerangka kerja dari metode *perceptron*[11]*.*

**Volume 1, Nomor 4, Juli 2022, Hal 314-325** P-ISSN : 2828-1004 ; E-ISSN : 2828-2566 *https://ojs.trigunadharma.ac.id/index.php/jsi*

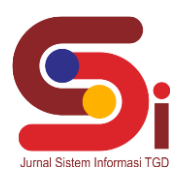

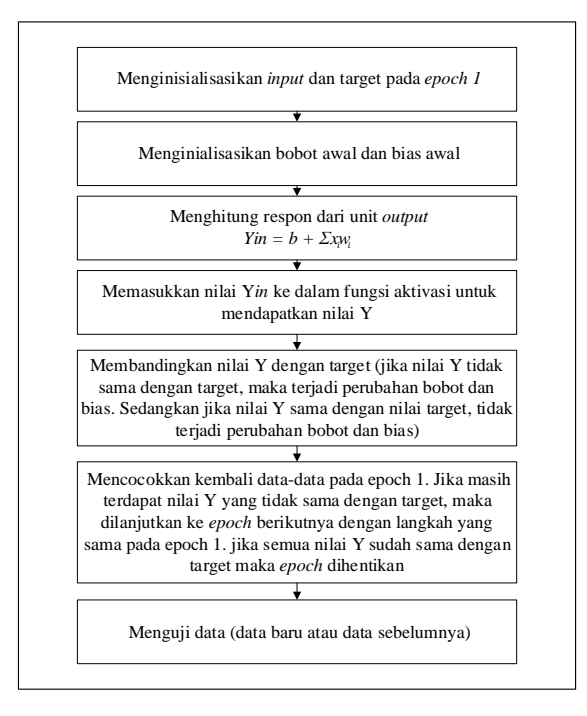

Gambar 3. Kerangka Kerja Metode Perceptron

### **3.2 Penerapan Metode** *Perceptron*

Sebelum melakukan perhitungan *Perceptron,* data pola gejala yang ditemukan dari teknisi dirubah menjadi input *bipolar* (1 atau -1). Jika nilai gejala adalah *true,* maka nilainya adalah 1, sedangkan jika *false,* nilainya adalah -1. Selain nilai pola gejala yang dirubah menjadi *bipolar,* metode *Perceptron* juga membutuhkan nilai target *bipolar.* Jika pola gejala adalah merupakan aggota suatu kelas kerusakan, maka nilainya 1 sedangkan jika bukan merupakan anggota kelas maka nilainya -1. Sebagai contoh dibawah ini akan dihitung mengunakan metode *Perceptron* untuk pengenalan kerusakan K001. Berikut adalah nilai *bipolarnya.*

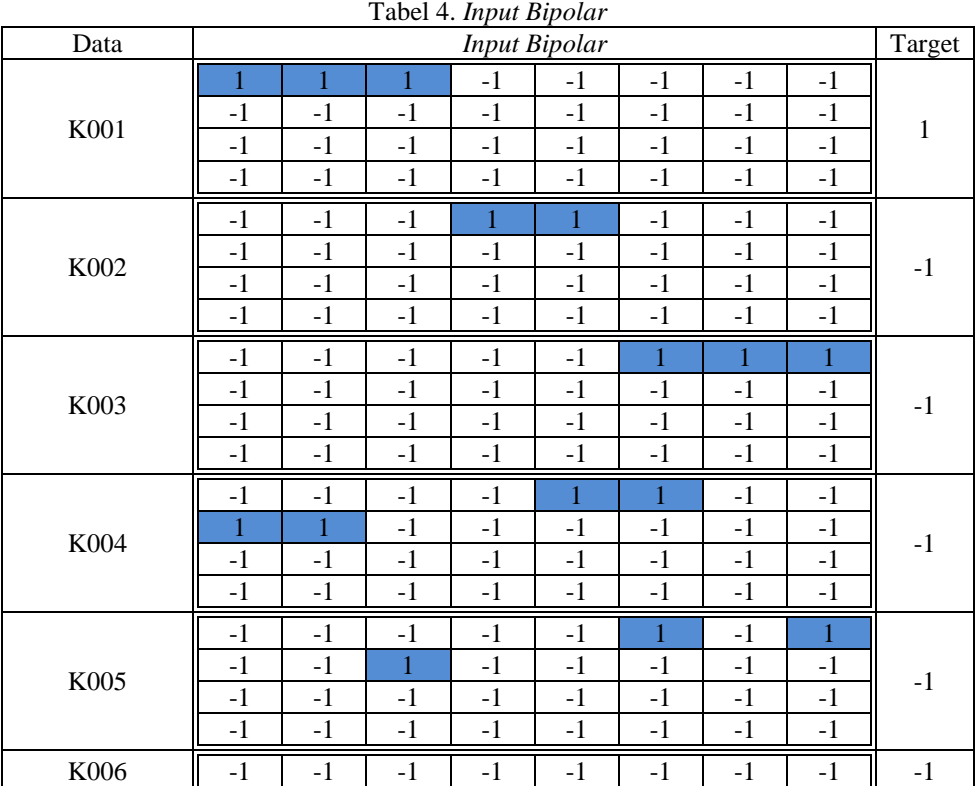

**Volume 1, Nomor 4, Juli 2022, Hal 314-325** P-ISSN : 2828-1004 ; E-ISSN : 2828-2566

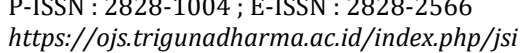

 $\overline{1}$ 

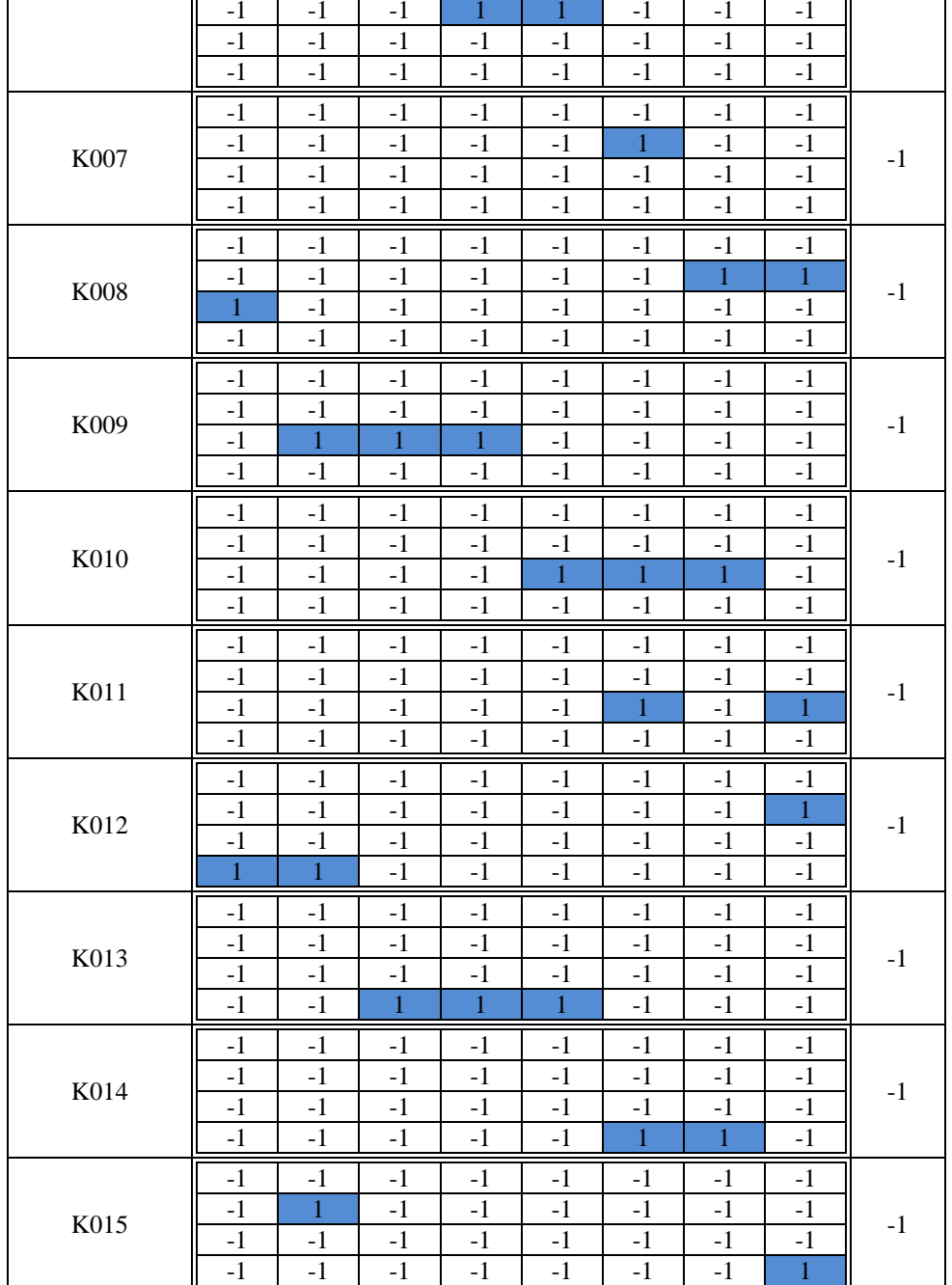

Pada pelatihan *perceptron* ini, proses pembelajaran akan berpengaruh pada nilai *learning rate ()* dan *threshold.*  Dimana nilai kedua tersebut sangat menentukan kecepatan dan ketepatan proses pembelajaran sampai ditemukannya hasil keluaran dengan *output* target yang telah ditentukan sebelumnya.

### **3.2.1 Tahap Pelatihan**

Proses pelatihan pada metode *perceptron,* akan melibatkan beberapa variabel atau istilah berikut :

- a.  $X_1 X_2 ... ... X_n$  merupakan *input* berbentuk *bipolar* (1 atau -1).
- b. *y* merupakan *output* jaringan syaraf tiruan.
- c. *t* adalah target *bipolar* (1 atau -1).
- d. *Learning rate* ( $\alpha$ ) yang telah ditentukan,  $\alpha = 1$ .
- e. *Threshold* ( $\theta$ ) yang telah ditentukan,  $\theta = 0$ .
- f. Nilai semua bobot awal (w1 sampai w32) dijadikan 0.
- g. Nilai bias awal dijadikan 0.
- h. Fungsi aktivasi yang digunakan adalah fungsi aktivasi *bipolar threshold*

**Volume 1, Nomor 4, Juli 2022, Hal 314-325** P-ISSN : 2828-1004 ; E-ISSN : 2828-2566 *https://ojs.trigunadharma.ac.id/index.php/jsi*

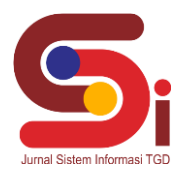

### **EPOCH ke-1**

**Data ke-1**

 $x1 = 1$ ,  $x2 = 1$ ,  $x3 = 1$ ,  $x4 = -1$ ,  $x5 = -1$ ,  $x6 = -1$ ,  $x7 = -1$ ,  $x8 = -1$ ,  $x9 = -1$ ,  $x10 = -1$ ,  $x11 = -1$ ,  $x12 = -1$ ,  $x13 = -1$ ,  $x14 = -1$ ,  $x15 = -1$ ,  $x16 = -1$ ,  $x17 = -1$ ,  $x18 = -1$ ,  $x19 = -1$ ,  $x20 = -1$ ,  $x21 = -1$ ,  $x22 = -1$ ,  $x23 = -1$ ,  $x24 = -1$ ,  $x25 = -1$ ,  $x26 = -1$ ,  $x27=-1$ ,  $x28=-1$ ,  $x29=-1$ ,  $x30=-1$ ,  $x31=-1$ ,  $x32=-1$ ,  $b=0$ ,  $t=1$  $Y_{in}$  =  $b\sum x_iw_i$  $Y_{in}$  = 0 + 1.0 + 1.0 + -1.0 + -1.0 + -1.0 + -1.0 + -1.0 + -1.0 + -1.0 + -1.0 + -1.0 + -1.0 + -1.0 + -1.0 + -1.0 + 1.0 + -1.0 + -1.0 + -1.0 + -1.0 + -1.0 + -1.0 + -1.0 + -1.0 + -1.0 + -1.0 + -1.0 + -1.0 + -1.0 + -1.0 + -1.0  $Y_{in} = 0$ Hasil aktivasi *y =* 0 (Hasil aktivasi tidak sama dengan target t = 1, maka harus dilakukan perubahan bobot dan bias)<br>w1 (baru ) = w1 (lama) +  $\alpha$ <sup>\*</sup>t<sup>\*</sup>x1 = 0 + 1<sup>\*</sup>1<sup>\*</sup>1 = 1 w1 (baru ) = w1 (lama) +  $\alpha$ <sup>\*</sup>t<sup>\*</sup>x1 = 0 + 1<sup>\*</sup>1<sup>\*</sup>1 = 1 w2 (baru ) = w2 (lama) +  $\alpha$ <sup>\*</sup>t<sup>\*</sup>x2 =  $0 + 1$ <sup>\*</sup>1<sup>\*</sup>1 = 1 w3 (baru ) = w3 (lama) +  $\alpha$ <sup>\*</sup>t<sup>\*</sup>x3 = 0 + 1<sup>\*</sup>1<sup>\*</sup>1 = 1 w4 (baru ) = w4 (lama) +  $\alpha$ <sup>\*</sup>t<sup>\*</sup>x4 =  $0 + 1$ <sup>\*</sup> $1$ <sup>\*</sup> $(-1)$  = -1 w5 (baru ) = w5 (lama) +  $\alpha$ <sup>\*</sup>t<sup>\*</sup>x5 = 0 + 1<sup>\*</sup>1<sup>\*</sup>(-1) = -1 w6 (baru ) = w6 (lama) +  $\alpha$ <sup>\*</sup>t<sup>\*</sup>x6 = 0 + 1<sup>\*</sup>1<sup>\*</sup>(-1) = -1 w7 (baru ) = w7 (lama) +  $\alpha$ <sup>\*</sup>t<sup>\*</sup>x7 = 0 + 1<sup>\*</sup>1<sup>\*</sup>(-1) = -1 w8 (baru ) = w8 (lama) +  $\alpha$ <sup>\*</sup>t<sup>\*</sup>x8 =  $0 + 1$ <sup>\*</sup> $1$ <sup>\*</sup> $(-1)$  = -1 w9 (baru ) = w9 (lama) +  $\alpha$ <sup>\*</sup>t<sup>\*</sup>x9 =  $0 + 1$ <sup>\*</sup> $1$ <sup>\*</sup> $(-1)$  = -1 w10 (baru ) = w10 (lama) +  $\alpha$ \*t\*x10 = 0 + 1\*1\*(-1) = -1 w11 (baru ) = w11 (lama) +  $\alpha$ \*t\*x11 =  $0 + 1$ \*1\*(-1) = -1 w12 (baru ) = w12 (lama) +  $\alpha$ <sup>\*</sup>t<sup>\*</sup>x12 = 0 + 1<sup>\*</sup>1<sup>\*</sup>(-1) = -1 w13 (baru ) = w13 (lama) +  $\alpha$ <sup>\*</sup>t<sup>\*</sup>x13 = 0 + 1<sup>\*</sup>1<sup>\*</sup>(-1) = -1 w14 (baru ) = w14 (lama) +  $\alpha$ <sup>\*</sup>t<sup>\*</sup>x14 = 0 + 1<sup>\*</sup>1<sup>\*</sup>(-1) = -1 w15 (baru ) = w15 (lama) +  $\alpha$ <sup>\*</sup>t<sup>\*</sup>x15 = 0 + 1<sup>\*</sup>1<sup>\*</sup>(-1) = -1 w16 (baru ) = w16 (lama) +  $\alpha$ <sup>\*</sup>t<sup>\*</sup>x16 = 0 + 1<sup>\*</sup>1<sup>\*</sup>(-1) = -1 w17 (baru ) = w17 (lama) +  $\alpha$ \*t\*x17 = 0 + 1\*1\*(-1) = -1 w18 (baru ) = w18 (lama) +  $\alpha$ \*t\*x18 =  $0 + 1$ \*1\*(-1) = -1 w19 (baru ) = w19 (lama) +  $\alpha$ <sup>\*</sup>t<sup>\*</sup>x19 = 0 + 1<sup>\*</sup>1<sup>\*</sup>(-1) = -1 w20 (baru ) = w20 (lama) +  $\alpha$ <sup>\*</sup>t<sup>\*</sup>x20 = 0 + 1<sup>\*</sup>1<sup>\*</sup>(-1) = -1 w21 (baru ) = w21 (lama) +  $\alpha$ \*t\*x21 =  $0 + 1$ \*1\*(-1) = -1 w22 (baru ) = w22 (lama) +  $\alpha$ <sup>\*</sup>t<sup>\*</sup>x22 = 0 + 1<sup>\*</sup>1<sup>\*</sup>(-1) = -1 w23 (baru ) = w23 (lama) +  $\alpha$ \*t\*x23 = 0 + 1\*1\*(-1) = -1 w24 (baru ) = w24 (lama) +  $\alpha$ \*t\*x24 =  $0 + 1$ \*1\*(-1) = -1 w25 (baru ) = w25 (lama) +  $\alpha$ <sup>\*</sup>t<sup>\*</sup>x25 = 0 + 1<sup>\*</sup>1<sup>\*</sup>(-1) = -1 w26 (baru ) = w26 (lama) +  $\alpha$ \*t\*x26 = 0 + 1\*1\*(-1) = -1 w27 (baru ) = w27 (lama) +  $\alpha$ \*t\*x27 =  $0 + 1$ \*1\*(-1) = -1 w28 (baru ) = w28 (lama) +  $\alpha$ <sup>\*</sup>t<sup>\*</sup>x28 = 0 + 1<sup>\*</sup>1<sup>\*</sup>(-1) = -1 w29 (baru ) = w29 (lama) +  $\alpha$ <sup>\*</sup>t<sup>\*</sup>x29 = 0 + 1<sup>\*</sup>1<sup>\*</sup>(-1) = -1 w30 (baru ) = w30 (lama) +  $\alpha$ <sup>\*</sup>t<sup>\*</sup>x30 = 0 + 1<sup>\*</sup>1<sup>\*</sup>(-1) = -1 w31 (baru ) = w31 (lama) +  $\alpha$ \*t\*x31 =  $0 + 1$ \*1\*(-1) = -1 w32 (baru ) = w32 (lama) +  $\alpha$ <sup>\*</sup>t<sup>\*</sup>x32 = 0 + 1<sup>\*</sup>1<sup>\*</sup>(-1) = -1 b (baru) = b (lama) +  $\alpha^*t$  = 0+1\*1 = 1

Untuk data ke-2 sampai data ke-15 dilakukan dengan cara yang sama. Setelah semua data sudah dihitungan menggunakan perhitungan *Perceptron,* selanjutnya akan dicek kesamaan masing-masing data, jika nilai *Yout* ada yang tidak sama dengan target, maka akan dilanjutkan ke *epoch* 2 , begitu selanjutnya sampai semua nilai *Yout* sama dengan nilai target. Tetapi jika nilai *Yout* semua data sudah sama dengan target, maka *epoch* berakhir dan bobot akhir yang akan digunakan. Jika perhitungan dilanjutkan maka akan berakhir pada *epoch* ke-2 dengan nilai bobot dan bias akhir sebagai berikut:

 $w1 = 2$ ,  $w2 = 2$ ,  $w3 = 2$ ,  $w4 = -2$ ,  $w5 = -2$ ,  $w6 = 0$ ,  $w7 = 0$ ,  $w8 = 0$ ,  $w9 = 0$ ,  $w10 = 0$ ,  $w11 = 0$ ,  $w12 = 0$ ,  $w13 = 0$ ,  $w14 = 0$ ,  $w15 = 0$ ,  $w16 = 0$ ,  $w17 = 0$ ,  $w18 = 0$   $w19 = 0$ ,  $w20 = 0$ ,  $w21 = 0$ ,  $w22 = 0$ ,  $w23 = 0$ ,  $w24 = 0$ ,  $w25 = 0$ ,  $w26 = 0$ ,  $w27 = 0$ ,  $w28 = 0$ ,  $w29 = 0$ ,  $w30 = 0$ ,  $w31 = 0$ ,  $w32 = 0$ ,  $b = 0$ .

**Volume 1, Nomor 4, Juli 2022, Hal 314-325** P-ISSN : 2828-1004 ; E-ISSN : 2828-2566

*https://ojs.trigunadharma.ac.id/index.php/jsi*

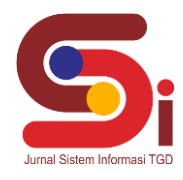

### **3.2.1 Tahap Pengujian**

Setelah didapatkan bobot dan bias akhir, maka selanjutnya adalah melakukan proses uji coba dengan terhadap data. Data untuk pengujian dapat mengunakan data pelatihan maupun data baru. Berikut adalah data baru yang akan dilakukan pengujian terhadap bobot dan bias akhir.

 $x1 = -1, x2 = -1, x3 = -1, x4 = -1, x5 = -1, x6 = -1, x7 = -1, x8 = 1, x9 = 1, x10 = 1, x11 = -1, x12 = -1, x13 = -1, x14 = -1,$  $x15 = -1$ ,  $x16 = -1$ ,  $x17 = -1$ ,  $x18 = -1$ ,  $x19 = -1$ ,  $x20 = -1$ ,  $x21 = -1$ ,  $x22 = -1$ ,  $x23 = -1$ ,  $x24 = -1$ ,  $x25 = -1$ ,  $x26 = -1$ ,  $x27 = -1$ 1,  $x28 = -1$ ,  $x29 = -1$ ,  $x30 = -1$ ,  $x31 = -1$ ,  $x32 = -1$ .

 $Y_{in}$  =  $b\sum x_iw_i$ 

 = 0 + -1.2 + -1.2 + -1.2 + -1.-2 + -1.-2 + -1.0 + -1.0 + 1.0 + 1.0 + 1.0 + -1.0 + -1.0 + -1.0 + -1.0 + -1.0 + -1.0 + -1.0 + -1.0 + -1.0 + -1.0 + -1.0 + -1.0 + -1.0 + -1.0 + -1.0 + -1.0 + -1.0 + -1.0 + -1.0 +- 1.0 + -1.0 + -1.0

 $Y_{in}$  = -2

Setelah memasukkan data  $Y_{in}$  ke dalam fungsi aktivasi, maka akan didapatkan nilai  $Y_{out}$  sebesar -1. Berdasarkan hasil aktivasi tersebut maka *Perceptron* menyimpulkan bahwa data baru tersebut **bukan anggota dari kelas kerusakan K001.**

### **3.3 Hasil Tampilan Antarmuka**

Berikut merupakan hasil dari tampilan antarmuka sistem yang telah dibangun.

a. Tampilan Halaman *Dashboard* 

Pada halaman *dashboard* admin akan ditampilkan jumlah *user* yang menggunakan sistem, jumlah kerusakan terlatih, jumlah pola gejala dan total diagnosa yang telah dilakukan oleh sistem.

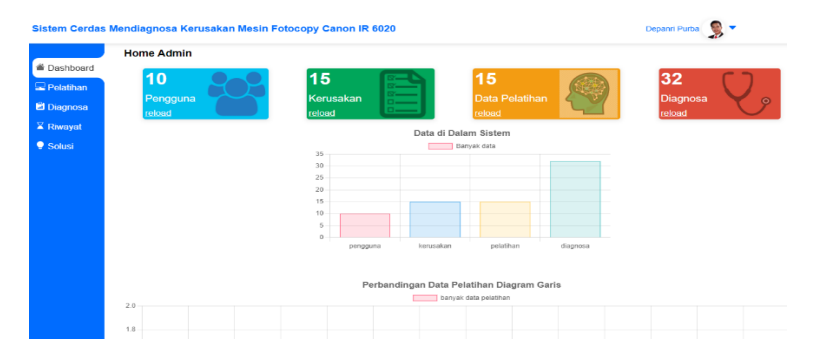

Gambar 4. Tampilan Halaman *Dashboard*

b. Tampilan Halaman Kelola Kerusakan

|                    |                |                          | Sistem Cerdas Mendiagnosa Kerusakan Mesin Fotocopy Canon IR 6020 |                         |       |            |                  | Depanri Purba                                        |               |
|--------------------|----------------|--------------------------|------------------------------------------------------------------|-------------------------|-------|------------|------------------|------------------------------------------------------|---------------|
|                    |                | Halaman Kelola Kerusakan |                                                                  |                         |       |            |                  |                                                      |               |
| Dashboard          |                | No Kode Kerusakan        | <b>Nama Kerusakan</b>                                            | <b>Status</b>           | Rasio | <b>Ket</b> | <b>Sisa Data</b> | Aksi                                                 | <b>Solusi</b> |
| Pelatihan          | 1              | K001                     | Karet delivery/sponge roll sudah tidak kasar                     | dikenal                 | 15/15 | siap uil   | $\bf{0}$         | <b>Kelola Solus</b><br><b>latih</b><br>edit<br>hapus | v.            |
| <b>El</b> Diagnosa | $\overline{2}$ | K002                     | Laser Bermasalah                                                 | dikenali                | 15/15 | siap uji   | $\bf{0}$         | <b>Kelola Solus</b><br>edit<br>latih<br>hapus        | $\checkmark$  |
| $\bar{x}$ Riwayat  | 3              | K003                     | <b>HVT unit tidak normal</b>                                     | dikenali                | 15/15 | siap uji   | $\bf{0}$         | <b>Kelola Solus</b><br>edit<br>latih<br>hapus        | $\checkmark$  |
| ● Solusi           | 4              | <b>K004</b>              | Corona wire kotor atau putus                                     | dikenal                 | 15/15 | siap uji   | $\bf{0}$         | Kelola Solus<br>edit<br>latih<br>hapus               | $\checkmark$  |
|                    | 5              | K005                     | Primary transfer/seperation kotor atau putus                     | dikenali                | 15/15 | siap uji   | $\bf{0}$         | <b>Kelola Solus</b><br>edit<br>latih<br>hapus        | $\checkmark$  |
|                    | 6              | <b>K006</b>              | Gear 52/45 kotor atau pecah                                      | dikenali                | 15/15 | siap uji   | $\mathbf 0$      | Kelola Solusi<br>edit<br>latih<br>hapus I            | v             |
|                    | $\overline{7}$ | <b>K007</b>              | Cleaning Web habis                                               | dikenal                 | 15/15 | siap uji   | $\mathbf{0}$     | Kelola Solusi<br>edit<br>latih<br>hapus              | v.            |
|                    | 8              | <b>K008</b>              | Developing Unit tidak normal                                     | dikenal                 | 15/15 | siap uji   | $\bullet$        | <b>Kelola Solusi</b><br>edit<br>latih<br>hapus.      | $\checkmark$  |
|                    | $\mathbf{Q}$   | K009                     | Motherboard kotor/tidak normal                                   | dikenal                 | 15/15 | siap uji   | $\bf{0}$         | <b>Kelola Solus</b><br>edit<br>latih<br>hapus        | $\mathbf{v}$  |
|                    | 10             | K010                     | Permukaan drum bergaris                                          | dikenali                | 15/15 | siap uji   | $\bf{0}$         | <b>Kelola Solus</b><br>edit<br>latih<br>hapus I      | $\checkmark$  |
|                    | 11             | K011                     | Pemanas longgar atau terkelupas                                  | dikenal                 | 15/15 | siap uji   | $\bf{0}$         | <b>Kelola Solus</b><br>odit<br>latih<br>hapus        | $\checkmark$  |
|                    | 12             | K012                     | ADF Unit kotor/tidak normal                                      | dikenal                 | 15/15 | siap uji   | $\mathbf 0$      | <b>Kelola Solus</b><br>edit<br>latih<br>hapus        | v.            |
|                    | 13             | K013                     | Duplex unit sudah tidak kasar/tidak normal                       | dikenali                | 15/15 | siap uji   | $\bf{0}$         | <b>Kelola Solus</b><br>edit<br>latih<br>hapus        | $\mathbf{v}$  |
|                    | 14             | K014                     | Power suplay unit kotor/tidak normal                             | dikenal                 | 15/15 | siap uji   | $\bullet$        | <b>Kelola Solus</b><br>edit<br>latih<br>hapus I      | Ÿ.            |
|                    | 15             | K015                     | Cleaning blade kotor/habis                                       | dikenali 15/15 siao uii |       |            | o                | latih hapus edit Kelola Solus                        | $\checkmark$  |

Gambar 5. Tampilan Halaman Kelola Kerusakan

Halaman kelola kerusakan ini akan berkaitan dengan halaman pelatihan data. Karena dasar dari data pelatihan adalah data kerusakan. Langkah awal dari pelatihan adalah menambah kerusakan. Setelah kerusakan ditambahkan maka sistem mendeteksi kerusakan tersebut dengan status tidak dikenali. Untuk mengenali kerusakan, maka tombol latih diklik dan halaman akan *redirect* ke halaman pelatihan. Berikut adalah tampilan dari halaman kelola kerusakan. c. Tampilan Halaman Pelatihan

Setelah kerusakan ditambahkan ke dalam sistem, kerusakan tersebut tidak langsung dikenali pola gejalanya dan perlu dilakukan pelatihan. Berikut adalah tampilan dari halaman pelatihan data kerusakan.

P-ISSN : 2828-1004 ; E-ISSN : 2828-2566 *https://ojs.trigunadharma.ac.id/index.php/jsi*

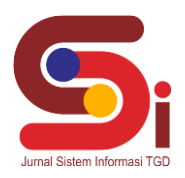

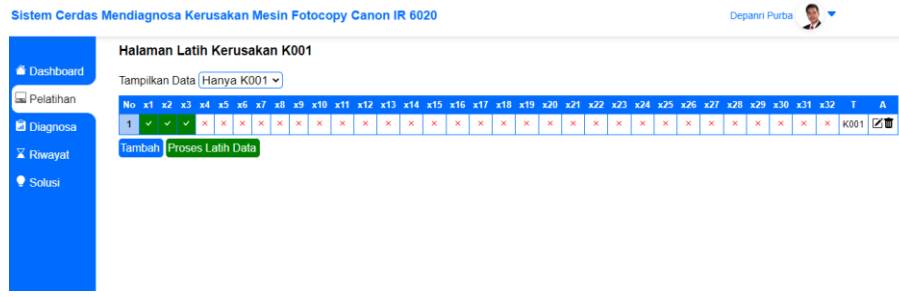

Gambar 6. Tampilan Halaman Pelatihan

d. Tampilan Halaman Tambah Data Pelatihan

Sebelum proses pelatihan, dilakukan penambahan data pelatihan. pada sistem ini tampilan halaman tambah data pelatihan hampir sama dengan tampilan halaman diagnosa, namun pada halaman tambah data pelatihan hanya akan menambahkan pola gejala untuk kerusakan tertentu. Berikut adalah tampilan halaman tambah data pelatihan.

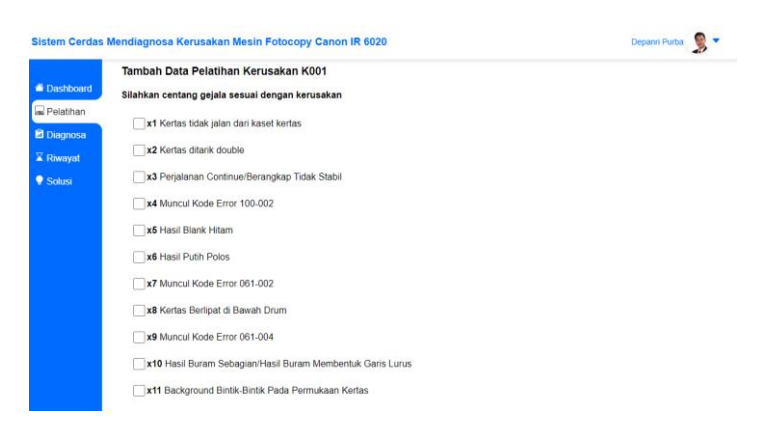

Gambar 7. Tampilan Halaman Tambah Data Pelatihan

- e. Tampilan Halaman Diagnosa
	- Untuk melakukan diagnosa dapat dilakukan di halaman diagnosa. Berikut adalah tampilan halaman diagnosa.

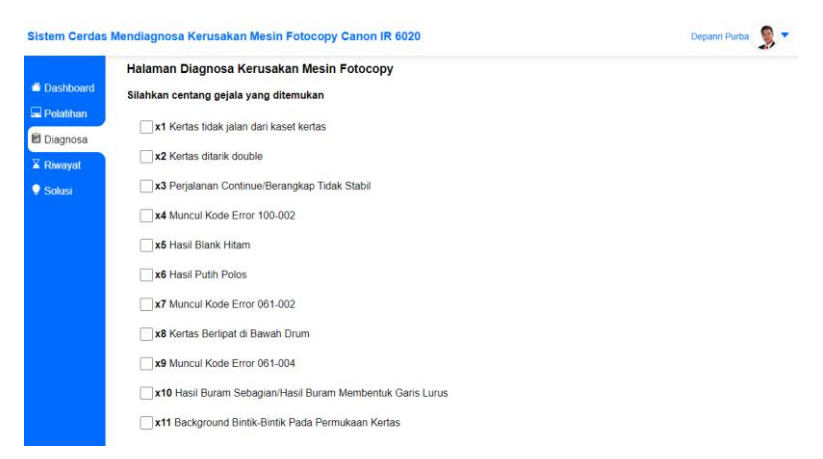

Gambar 8. Tampilan Halaman Diagnosa.

f. Tampilan Halaman Hasil Diagnosa Setelah melakukan diagnosa, maka akan tampil hasil diagnosa. Berikut adalah tampilan hasil diagnosa.

**Volume 1, Nomor 4, Juli 2022, Hal 314-325** P-ISSN : 2828-1004 ; E-ISSN : 2828-2566 *https://ojs.trigunadharma.ac.id/index.php/jsi*

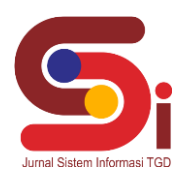

Depanri Purba

Sistem Cerdas Mendiagnosa Kerusakan Mesin Fotocopy Canon IR 6020

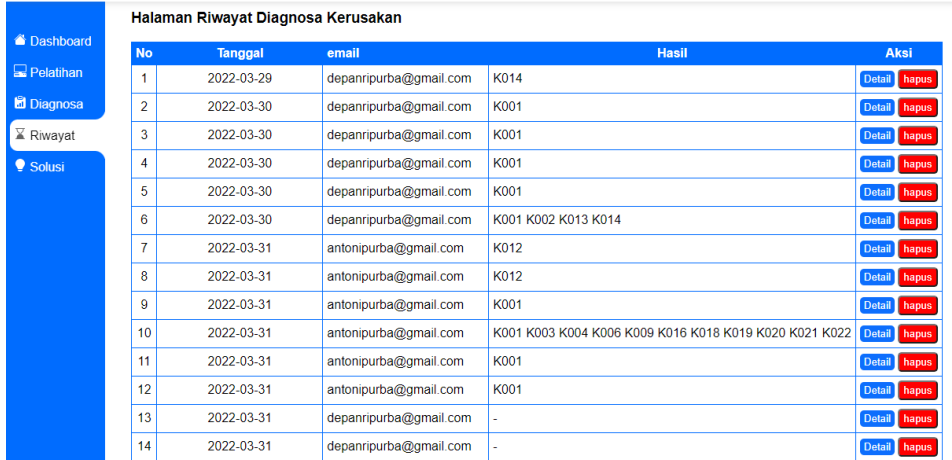

#### Gambar 9. Tampilan Halaman Hasil Diagnosa

### g. Tampilan Halaman Riwayat Diagnosa

Setelah pengguna melakukan diagnosa kerusakan mesin *fotocopy.* Selain hasil diagnosa dapat di cetak dan dijadikan *PDF,* hasil diagnosa juga akan disimpan di dalam sistem. Sehingga ketika dibutuhkan dilain waktu dapat dilihat kembali dengan membuka halaman riwayat diagnosa.

|                      | Halaman Riwayat Diagnosa Kerusakan |            |                        |                                                        |                        |  |  |  |  |  |
|----------------------|------------------------------------|------------|------------------------|--------------------------------------------------------|------------------------|--|--|--|--|--|
| bashboard            | <b>No</b>                          | Tanggal    | email                  | <b>Hasil</b>                                           | Aksi                   |  |  |  |  |  |
| Pelatihan            | 1                                  | 2022-03-29 | depanripurba@gmail.com | K014                                                   | Detail hapus           |  |  |  |  |  |
| <b>Diagnosa</b>      | $\overline{a}$                     | 2022-03-30 | depanripurba@gmail.com | K001                                                   | <b>Detail</b><br>hapus |  |  |  |  |  |
| $\mathbb{Z}$ Riwayat | 3                                  | 2022-03-30 | depanripurba@gmail.com | K001                                                   | Detail hapus           |  |  |  |  |  |
|                      | 4                                  | 2022-03-30 | depanripurba@gmail.com | K001                                                   | <b>Detail</b><br>hapus |  |  |  |  |  |
|                      | 5                                  | 2022-03-30 | depanripurba@gmail.com | K001                                                   | <b>Detail</b><br>hapus |  |  |  |  |  |
|                      | 6                                  | 2022-03-30 | depanripurba@gmail.com | K001 K002 K013 K014                                    | <b>Detail</b><br>hapus |  |  |  |  |  |
|                      | 7                                  | 2022-03-31 | antonipurba@gmail.com  | K012                                                   | <b>Detail</b><br>hapus |  |  |  |  |  |
|                      | 8                                  | 2022-03-31 | antonipurba@gmail.com  | K012                                                   | <b>Detail</b><br>hapus |  |  |  |  |  |
|                      | 9                                  | 2022-03-31 | antonipurba@gmail.com  | K001                                                   | <b>Detail</b><br>hapus |  |  |  |  |  |
|                      | 10                                 | 2022-03-31 | antonipurba@gmail.com  | K001 K003 K004 K006 K009 K016 K018 K019 K020 K021 K022 | Detail hapus           |  |  |  |  |  |
|                      | 11                                 | 2022-03-31 | antonipurba@gmail.com  | K001                                                   | <b>Detail</b><br>hapus |  |  |  |  |  |
|                      | 12                                 | 2022-03-31 | antonipurba@gmail.com  | K001                                                   | <b>Detail</b><br>hapus |  |  |  |  |  |
|                      | 13                                 | 2022-03-31 | depanripurba@gmail.com | i,                                                     | <b>Detail</b><br>hapus |  |  |  |  |  |
|                      | 14                                 | 2022-03-31 | depanripurba@gmail.com | i,                                                     | <b>Detail</b><br>hapus |  |  |  |  |  |

Gambar 10. Tampilan Halaman Riwayat Diagnosa

#### **4. KESIMPULAN**

Proses pelatihan pola gejala kerusakan dilakukan dengan menerapkan metode *Perceptron*, dimana hasil perhitungan *Perceptron* akan memberikan nilai pada setiap bobot berdasarkan target kerusakan. Jadi nilai masing-masing bobot berbeda untuk masing-masing kerusakan. Pengidentifikasian jenis kerusakan mesin *fotocopy* dilakukan dengan melatihkan pola-pola gejala kerusakan, dimana pola-pola gejala kerusakan ini diambil dari pengetahuan teknisi mesin *fotocopy* yang sudah berpengalaman. Penerapan *Perceptron* dalam mendiagnosa kerusakan mesin *fotocopy* secara umum terdapat dua tahapan inti, yang pertama adalah proses pelatihan dan yang kedua adalah proses diagnosa. Keakuratan sistem cerdas mendiagnosa kerusakan mesin *fotocopy* menggunakan metode *Perceptron* tergantung kepada banyaknya data yang dilatihkan terhadap sistem. Semakin banyak data yang dilatihkan, maka hasil diagnosa sistem semakin akurat. Metode *percepton* sangat bisa digunakan untuk mengenali pola, khususnya pola gejala kerusakan.

#### **UCAPAN TERIMAKASIH**

Terima kasih diucapkan kepada Bapak Saniman dan Bapak Ardianto Pranata, serta pihak-pihak yang telah mendukung dalam proses penyelesaian penelitian ini yang tidak dapat disebutkan satu persatu.

**Volume 1, Nomor 4, Juli 2022, Hal 314-325** P-ISSN : 2828-1004 ; E-ISSN : 2828-2566

# *https://ojs.trigunadharma.ac.id/index.php/jsi*

# **DAFTAR PUSTAKA** [1] B. Widodo and S. Der

- [1] B. Widodo and S. Derwin, *Artificial Intelligence konsep dan penerapannya*. Jakarta: Andi Yogyakarta, 2014.
- [2] Z. Azmi, M. K. M. Nasution, M. Zarlis, H. Mawengkang, and S. Efendi, "Perceptron Partition Model to Minimize Input Matrix," *IOP Conf. Ser. Mater. Sci. Eng.*, vol. 536, no. 1, 2019, doi: 10.1088/1757-899X/536/1/012135.
- [3] Suyanto, *Artificial Intelligence*. Bandung: Informatika Bandung, 2014.
- [4] U. Usman and A. Abdullah, "Sistem Cerdas Diagnosa Penyakit Dalam Menggunakan Jaringan Syaraf Tiruan Dengan Metode Perceptron," *J. Ipteks Terap.*, vol. 11, no. 4, p. 312, 2017, doi: 10.22216/jit.2017.v11i4.968.
- [5] D. Puspitaningrum, *Pengantar Jaringan Saraf Tiruan*. Yogyakarta: Andi Yogyakarta, 2006.
- [6] N. Florida, C. López, and V. Pocomucha, "Penggunaan Jaringan Syaraf Tiruan Backpropagation Untuk Seleksi Penerimaan Mahasiswa Baru Pada Jurusan Teknik Komputer di Politeknik Negeri Sriwijaya," vol. 2, no. 2, pp. 35–43, 2017.
- [7] M. Arifin, K. Asfani, and A. N. Handayani, "Aplikasi Jaringan Saraf Tiruan Metode Perceptron Pada Pengenalan Pola Notasi," *Simetris J. Tek. Mesin, Elektro dan Ilmu Komput.*, vol. 9, no. 1, pp. 77–86, 2018, doi: 10.24176/simet.v9i1.1737.
- [8] M. Majumder, "Artificial Neural Network," pp. 49–54, 2017, doi: 10.1007/978-981-4560-73-3\_3.
- [9] P. Soepomo, "Deteksi Penyakit Dan Serangan Hama Tanaman Buah Salak Menggunakan Jaringan Syaraf Tiruan (Jst) Dengan Metode Perceptron," *J. Sarj. Tek. Inform.*, vol. 2, no. 2, pp. 431–443, 2017, doi: 10.12928/jstie.v2i2.2836.
- [10] K. Yudhistiro, "Pemanfaatan Neural Network Perceptron pada Pengenalan Pola Karakter," *Smatika J.*, vol. 7, no. 02, pp. 21– 25, 2017, doi: 10.32664/smatika.v7i02.153.
- [11] I. Ramadhani, S. H. Pratiwi, and A. N. Handayani, "Analisis Jaringan Saraf Tiruan Pengenalan Pola Huruf Hiragana dengan Model Jaringan Perceptron," *J. Ilm. Teknol. Inf. Asia*, vol. 11, no. 1, p. 45, 2017, doi: 10.32815/jitika.v11i1.41.